# rdz news

 $\mathsf{P} \mathsf{H}$ 

Regionales Didaktisches Zentrum RDZ Rorschach

Januar 2020

#### Liebe Leserin, lieber Leser

**«Das Leben bildet. Das bildende Leben ist nicht Sache des Wortes, es ist Sache der Tat, es ist Tatsache.»**  Johann Heinrich Pestalozzi

Unser Auftrag ist es, die Kinder zu bilden. Doch wie sieht Bildung in unserer zunehmend digitalen Welt aus? Welchen Stellenwert hat das Wort, die Tat in unserem Leben, haben analoges Lernen oder digitales Lernen für den Bildungsauftrag in der Schule? Das neue Arrangement ermöglicht eine intensive Auseinandersetzung mit den zwei Welten, zwischen denen wir uns ständig hin und her bewegen. Es gibt Anstösse um über digitale und analoge Erfahrungen nachzudenken und versucht den Besucher/innen aller Stufen Informatik näher zu bringen.

P.S.: Können Sie die Zeit an der neuen Bahnhofsuhr in St.Gallen lesen? Nach dem Besuch bei uns – JA.

Wir hoffen, dass Sie unsere Dienstleistungen auch 2020 nutzen und danken für Ihr Interesse.

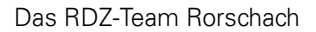

Lernwerkstatt Montag, Mittwoch bis Freitag ganzer Tag Dienstag nach Absprache

Mediathek Montag bis Freitag 08.00 – 18.00 Uhr

Medienwerkstatt Montag bis Freitag 13.00 – 17.00 Uhr

Pädagogische Hochschule St.Gallen Pädagogische Hochschule St.Gallen RDZ Rorschach RDZ Rorschach Müller-Friedbergstrasse 34 Müller-Friedbergstrasse 34 CH-9400 Rorschach CH-9400 Rorschach Sekretariat: +41 71 858 71 63 Sekretariat: +41 71 858 71 63 rdzrorschach@phsg.ch rdzrorschach@phsg.ch

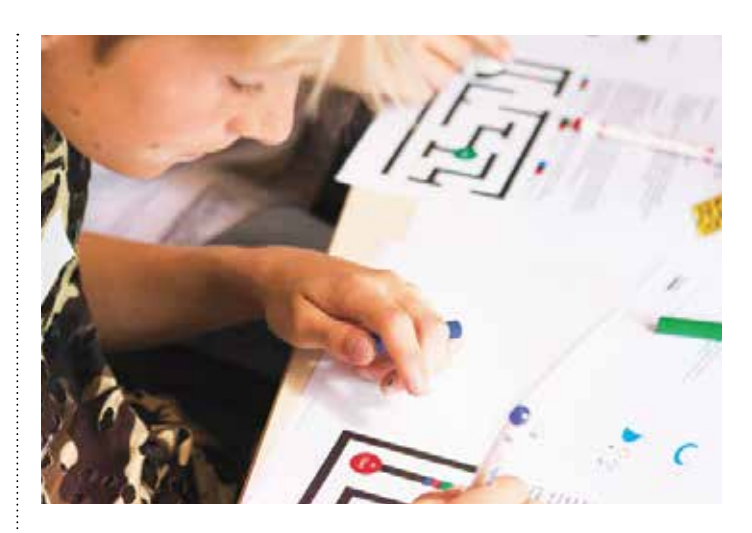

### «analog + digital» – Informatik lernen

#### Eröffnung Mittwoch, 19. Februar 2020

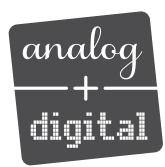

#### Referat

«Making macht Schule – mit Kindern kreative Lösungen für diese Welt entwickeln» Manuel Garzi, Institut ICT & Medien

#### **Ablauf:**

17.30 Uhr Begrüssung und Referat 18.30 Uhr Apéro 19.15–20.15 UhrEinführung ins LA für Lehrpersonen

Ort: Stella Maris, Aula S200 Anmeldung: rdzrorschach@phsg.ch

Das neue Lernarrangement richtet sich an alle Zyklen und steht ab Anfang März 2020 zur Verfügung.

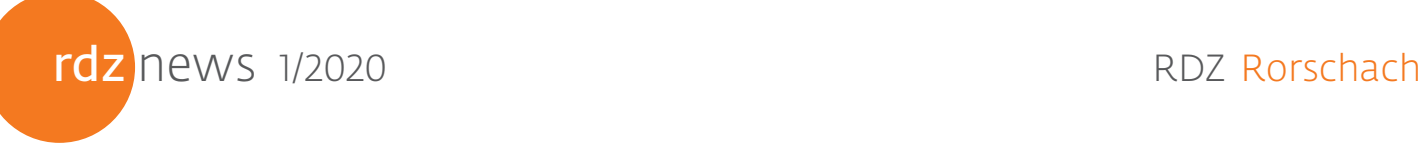

## «analog + digital» - Informatik lernen in allen Zyklen

Täglich pendeln wir zwischen den zwei Welten, der digitalen oder analogen, hin und her. Auch die Schülerinnen und Schüler erleben sich als selbstverständlichen Teil einer von Computern durchdrungenen Wirklichkeit. Die Einführung der Informatik könnte die Gesellschaft ebenso dramatisch verändern wie die Einführung des Buchdrucks vor gut 500 Jahren. Das neue Arrangement thematisiert das Spannungsfeld von digital und analog und zeigt Wege für den lehrplangemässen Informatikunterricht in der Volksschule auf. Dabei soll Informatik «be-greifbar» gemacht und erlebt werden können. Durch aktives Ausprobieren und Nachdenken tauchen die Kinder und Jugendlichen in unserem Lernarrangement in die Welt der analogen und digitalen Medien ein und machen damit spielerisch und handlungsbezogen vielfältige Erfahrungen.

Die Lernumgebung im RDZ ist dem Lehrplan entsprechend in folgende Bereiche unterteilt:

- Wie funktionieren Computer (Informatiksysteme)?
- Binärsystem (Datenstrukturen)
- Sortieren, Ordnen und Automatisieren
- Programmieren (Algorithmen)
- Analog und digital spielen (Zyklus 1&2)

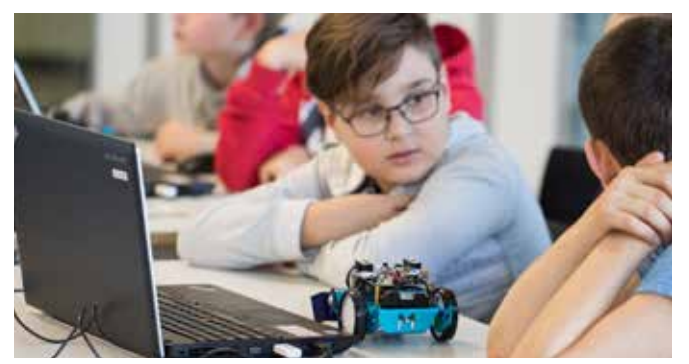

Bild: mBot – Schülerworkshop im Smartfeld

Damit möglichst viel Zeit zur Auseinandersetzung an den Posten zur Verfügung steht, erhalten die Lehrpersonen an der Vorbereitungssitzung Unterlagen, mit denen sie den Einstieg in die Thematik vorgängig gestalten und in die Grundbegriffe und die zentralen Fragestellungen einführen.

Ein Computer begrüsst die Besucher\*innen. Er weist sie kurz auf das Wesen des Computers hin. Anschliessend arbeiten die Zyklen 2 & 3 an Posten. Fürs Programmieren steht die Hälfte der Zeit zur Verfügung, damit die Besucher\*innen analoge oder digitale Abläufe oder Maschinen (Roboter) programmieren können und so systematische Befehlsketten aufbauen lernen. Daneben können die Lernenden u.a. einen Computer und sein Innenleben studieren, die Uhrzeit an der St.Galler Bahnhofsuhr nachverfolgen und verstehen lernen (Binäre Zahlen), verschiedene Sortiervarianten erproben und analysieren und analoge und digitale Spiele machen und reflektieren. Im Zyklus 1 spielt die Hälfte der Klasse in einer Spielwelt, in der das gleiche Spiel immer in digitaler und analoger Form ausprobiert wird. Die Kinder überlegen sich, welche Form sie warum bevorzugen. Die andere Hälfte beschäftigt sich stärker geführt und begleitet mit den obigen Themenbereichen.

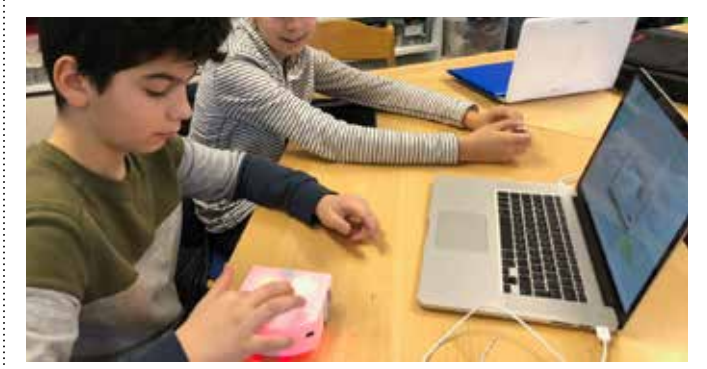

Bild: Thymio – Begabungsförderung Rorschach im RDZ Rorschach

#### **Organisatorisches**

Die Kinder arbeiten in Zweiergruppen. Für einen Besuch empfehlen wir mindestens 2.5 bis 3 Stunden. Die Begleitung der Lernenden ist aufwändig. Deshalb braucht es:

- im Kindergarten: pro 4 bis 5 Kinder eine Begleitperson
- 1. bis 4. Klasse: Lehrperson und 2 Begleitpersonen
- 5. bis 9. Klasse: Lehrperson und 1 Begleitung (bei grösseren Klassen: 2 Begleitpersonen)

Weitere Informationen unter www.phsg.ch/rdzrorschach.

### **Einführungskurse**

Lernarrangement «analog + digital» Zielgruppe: Lehrpersonen aller Zyklen Leitung: Team RDZ Rorschach

#### Daten:

Mittwoch, 19. Februar 2020, anlässlich der Eröffnung Mittwoch, 11. März 2020, 14.00 - 16.00 Uhr (Zyklus 2) Montag, 16. März 2020, 17.00 - 19.00 Uhr (Zyklus 1) Freitag, 20. März 2020, 17.00 - 19.00 Uhr (Zyklus 3) Ort: RDZ Rorschach, Stella Maris, Rorschach Anmeldefrist: jeweils 1 Woche vor Kursbeginn

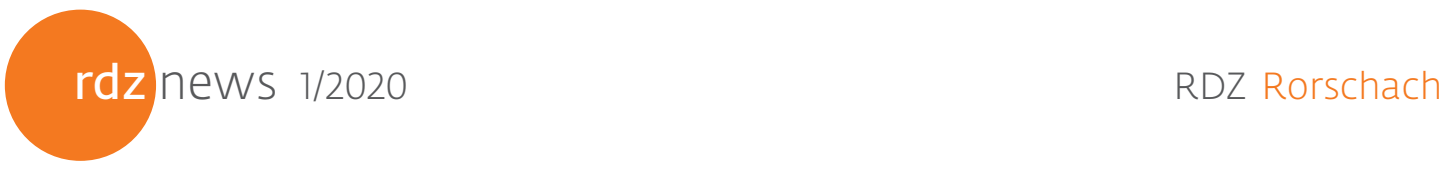

### Kurse

#### Caran d'Ache Kurs «Drucken»

In diesem Kurs tauchen wir ein in die Welt des Druckes. Einfache Handdrucktechniken wie Monotypie, Reliefdruck, Hochdruck oder Tiefdruck bieten eine Vielfalt an Gestaltungsmöglichkeiten für das Bildnerische Gestalten. Wir arbeiten mit Pastellen und Gouache und drucken mit unterschiedlichen Materialien.

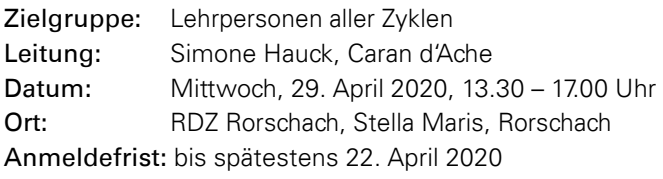

#### Einführung in die Bleisatzdruckerei

Wenn Schülerinnen und Schüler mit Bleisatzbuchstaben drucken, bekommen sie einen Einblick in ein altes Handwerk und in eine der zentralsten geschichtlichen Veränderungen Keine Frage: Der PC hat die Textproduktion revolutioniert. Aber er hat auch Nachteile: Er riecht nicht, er macht keine schmutzigen Finger und er bietet keine Überraschungen. Beim Drucken von Hand ist jeder Druck anders. Zufallsergebnisse können zum Ausgangspunkt von Erfindungen und Entdeckungen werden, zum Beispiel über die Wirkung von Farben. Der Computer hat kein Eigenleben, die Farbwalze, die Druckpresse, der Letternsatz schon. Dieser Kurs dient auch als Einführung für die Ausleih-Druckerei, erhältlich in der Mediathek Stella Maris.

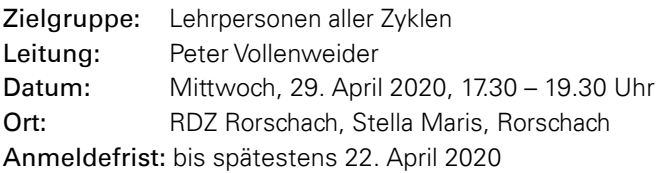

#### Mathematik mit Montessori

Montessorimaterialien unterstützen und bereichern den handlungsorientierten Mathematikunterricht.

#### Die 4 Grundoperationen / Hierarchie der Zahlen

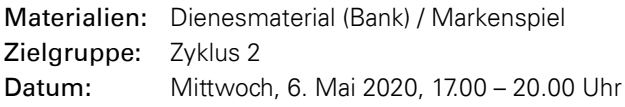

#### Teilbarkeit / Brüche / Dezimalbrüche

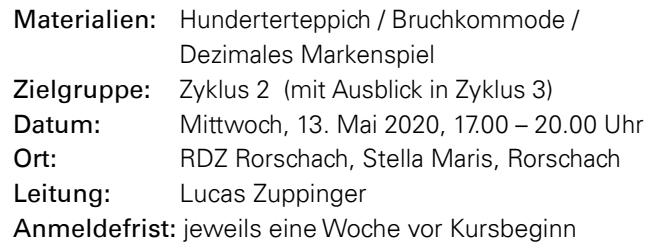

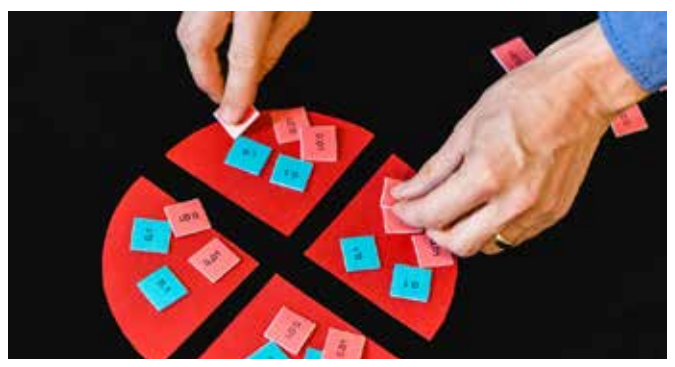

Bild: Zwischenraum Thurgau, Lucas Zuppinger

#### Video- und Tonbearbeitung für den Unterricht – Einsatzszenarien für Video und Ton im Unterricht

Welche Einsatzszenarien von Video- und Tonbearbeitung im Unterricht gibt es und wie können sie einfach umgesetzt werden? Wir lernen verschiedene Techniken kennen, um mit vorhandenen Geräten (Smartphones, Tablets, Computer) Video und Ton zu bearbeiten und in ansprechenden Unterrichtssettings einzusetzen.

Die Unterrichtsmöglichkeiten werden bewusst in einer selbstangeleiteten Form umgesetzt.

#### **Ziele:**

- Verschiedene Videotechniken einsetzen können (Greenscreen, Common Craft, Book Creator, Stop Motion, usw.)
- Hilfsmittel zum Verwenden von Video und Ton einschätzen können
- Konkrete Unterrichtsideen sammeln und in den neuen Techniken umsetzen können
- Nutzen und Möglichkeiten für den Einsatz im Förderunterricht kennen

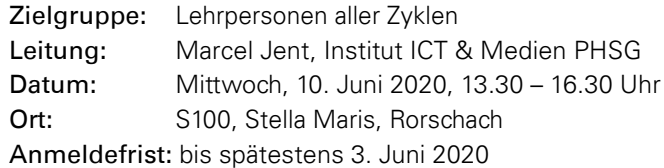

rdz news 1/2020 and the contract of the RDZ Rorschach

### Robotik - Lernkisten Kostenlos ausleihbar in allen RDZ

Mit Robotern kann Informatik anschaulich und «be-greifbar» erlebt werden. Reale Probleme aus dem Alltag der Zukunft können mit Robotern in der Schule umgesetzt werden. Wie programmiert man einen Roboter mit Distanzsensor, so dass er automatisch Hindernissen ausweicht wie ein selbstfahrendes Auto oder ein Rasenmäher-Roboter? In allen fünf Regionalen Didaktischen Zentren können die folgenden Robotik-Kisten mit Begleitmaterial kostenlos ausgeliehen werden. Das eigene aktive Handeln steht dabei im Mittelpunkt um auch theoretische Überlegungen konkret fassbar und begreifbar zu machen. Roboter können auch gut in Maker-Aktivitäten eingebettet werden. Bei diesen werden in offenen Formaten – also ohne feste Vorgabe von Ergebnissen oder Werkzeug – kreative Ideen umgesetzt.

#### **Blue-Bot (Zyklus 1/2)**

Der Blue-Bot lässt sich über Tasten auf dessen Rücken programmieren, hat im Vergleich zum Bee-Bot jedoch noch weitere Steuerungsmöglichkeiten, z.B. mit dem Tablet oder dem Tactile Reader. Zudem kann eine Baggerschaufel oder ein Stifthalter montiert werden.

#### **Ozobot (Zyklus 2/3)**

Der Ozobot ist ein kleiner Roboter, der selbstständig dunklen Linien folgt. Mit den Sensoren auf seiner Unterseite kann er Farbcodes erkennen. Ozobots können aber auch am Bildschirm programmiert werden. Die Programmierung wird anschliessend vom Bildschirm direkt auf den Ozobot übertragen.

#### **Pro-Bot (Zyklus 2/3)**

Der Pro-Bot lässt sich ebenfalls über Tasten auf dessen Rücken programmieren. Mit dem Pro-Bot sind aber auch komplexere Programmiervorgänge möglich, z.B. mit Schlaufen oder vorgängigen Winkelberechnungen. Im vorhandenen Loch kann ein Schreiber eingesetzt werden, womit es zum Beispiel möglich ist, den Pro-Bot zeichnen zu lassen. Der Pro-Bot lässt auch anspruchsvolle Steuerungsmöglichkeiten (z.B. unter Einbezug von Sensoren) zu.

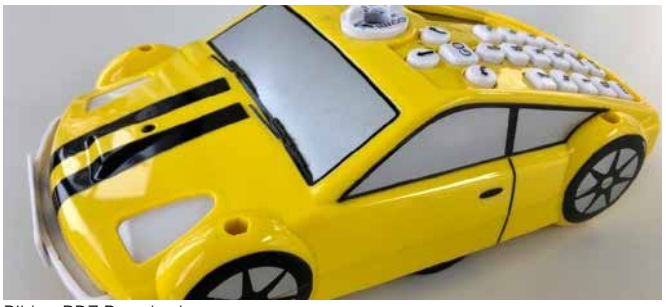

Bilder: RDZ Rorschach

#### **MakeyMakey (Zyklus 2/3)**

MakeyMakey ist eine kleine Platine, mit dem sich leitfähige Objekte in Computertasten umwandeln lassen. Innert kürzester Zeit lassen sich damit kreative, auf Berührungen reagierende Installationen herstellen: Bananen- oder Treppenklavier, Game-Controller und vieles mehr.

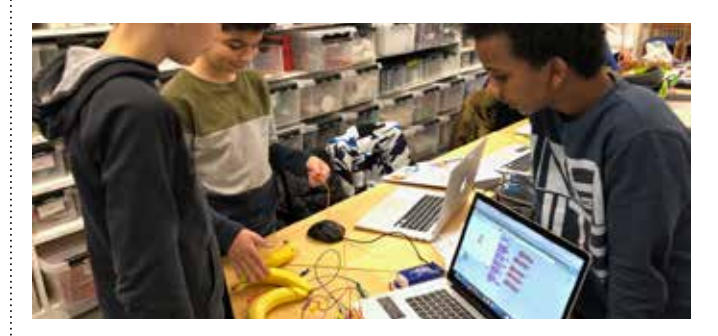

#### **Calliope Mini (Zyklus 2/3)**

Der Calliope Mini ist ein Einplatinencomputer mit 25 LEDs. Vom blinkenden Licht, zur automatischen Fahrradlampe bis zum intelligenten Roboter, der Calliope macht es möglich! Er hat einen bluetoothfähigen Prozessor und vier Input-Output-Kontakte zum Basteln. Zudem hat er einen Lage- und Beschleunigungssensor, einen Mikro-USB-Anschluss und Anschlüsse für externe Geräte (z. B. Lautsprecher oder Mikrofon).

#### **Micro:bit (Zyklus 2/3)**

Der BBC micro:bit ist ein programmierbarer Computer im Kredikartenformat. Er besteht aus einer 4 x 5 cm grossen Platine mit einem 32-Bit Microcontroller, Flash Speicher, 25 roten LEDs, mit welchen man einfache Bilder und Nachrichten anzeigen kann, zwei Buttons und einer USB-Schnittstelle. Beispielsweise kann er als Kompass genutzt, Licht damit gedimmt, Musik abgespielt, die Helligkeit oder Temperatur gemessen oder ein Motor gesteuert werden.

Infos & Unterrichtsmaterial: https://blogs.phsg.ch/robotik/

#### Einführungskurs in die Robotik-Lernkisten

In diesem Kurs lernen Sie praxisnah, wie die Materialien im Unterricht eingesetzt werden können und wie damit auf lustvolle und spielerische Art und Weise Informatikunterricht gestaltet werden kann. Neben dem Eintauchen in die Welt des Programmierens erwarten Sie spannende Projekte und fachdidaktische Materialien.

Zielgruppe: Lehrpersonen Zyklen (1), 2 und 3 Leitung: Guido Knaus Datum: Mittwoch, 25. März 2020, 13.30 – 17.00 Uhr Ort: RDZ Rorschach, Stella Maris, Rorschach **Mitbringen**: Laptop / Tablet Anmeldefrist: bis spätestens 18. März 2020

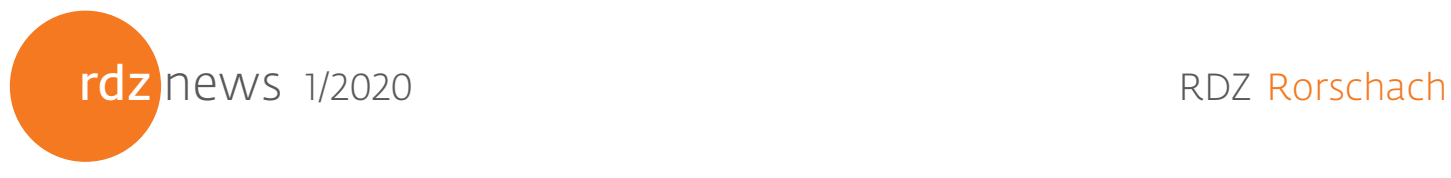

### Compi-Treff

Programm Januar bis Juni 2020 Mittwochnachmittag, 16.30 – 18.30 Uhr

#### 26. Feb. Microsoft OneNote – digitales Notizbuch

 Wir lernen die Grundlagen der Nutzung von One-Note als digitales Notizbuch kennen, lernen Notizbücher aufzubauen, sie mit Bildern anzureichern, PDF einzufügen und andere Inhalte zu implementieren. Wir lernen auch, wie OneNote zum Beispiel in Sitzungen für Notizen genutzt werden kann.

 Bitte bringen Sie ein eigenes Gerät mit installierter OneNote-App mit. Office 365-Account der Schule ist von Vorteil.

Leitung: Armin Lüchinger Zyklen: 1 bis 3

#### 4. März Film und StopMotion

Die technische Herausforderung, einen Film zu erstellen, wurde über die letzten paar Jahre massiv reduziert. Dadurch können wir uns vermehrt den damit verbundenen inhaltlichen, gestalterischen und medienpädagogischen Fragen widmen. Wir schauen uns diverse Aspekte an, welche bei der Erstellung von Videos relevant sind – von der Idee bis zur Veröffentlichung.

Leitung: Jerôme Zgraggen Zyklen: 1bis 3

#### 18. März LearningApps.org

 Die Schweizer Webseite learningapps.org bietet einen Baukasten, um ganz einfach selber interaktive Aufgaben zu erstellen. Wir lernen die Plattform kennen und kreieren für unser aktuelles oder nächstes Unterrichtsthema erste Aufgaben, welche auf unsere Schülerinnen und Schüler abgestimmt sind und jederzeit angepasst werden können.

Leitung: Jerôme Zgraggen Zyklen: 1 bis 3

#### 29. April Quizlet – Online Lernkartei

 Digitale Übungen, Prüfungsvorbereitung, Wörter lernen und vieles mehr – die Plattform Quizlet bietet die Möglichkeit Online-Karteikarten herzustellen und mit diesen zu lernen. In diesem Kurs lernen wir Quizlet aus der Lehrersicht kennen (Karteien erstellen, teilen, suchen) und lernen Quizlet im Unterricht zu nutzen. Bitte bringen Sie ein eigenes Gerät mit.

Leitung: Armin Lüchinger Zyklen: 2 und 3

#### 3. Juni Mit Robotern die Welt der Informatik «be-greifen»

In diesem Kurs lernen Sie praxisnah, wie Robotik-Tools auf der von Ihnen unterrichteten Stufe im Unterricht eingesetzt werden können, wie auf lustvolle und spielerische Art und Weise Informatikunterricht gestaltet und Informatik «be-greifbar» gemacht werden kann. Sowohl bewährte, als auch neue spannende Roboter und Mikrokontroller können ausprobiert werden. Zudem erwarten Sie spannende Projekte und fachdidaktische Materialien. Leitung: Guido Knaus **Zyklen:** 1 bis 3

### Basisschrift Einführungskurse

#### **für Mittelstufenlehrpersonen**

Die Mittelstufenlehrpersonen lernen den Aufbau der Basisschrift kennen, üben die teilverbundene Basisschrift und bekommen einen Überblick über das empfohlene Lehrmittel "Unterwegs zur persönlichen Handschrift", welches auch eine Broschüre für die Mittelstufe beinhaltet. Nach diesem Konzept schreiben die Mittelstufenkinder in der 4. Klasse die teilverbundene Basisschrift, welche sie nachher zu einer persönlichen, leserlichen und geläufigen Handschrift weiterentwickeln.

Termin: Mittwoch, 11. März 2020, 14.15 bis 17.15 Uhr Ort: RDZ Wattwil, Volkshausstrasse 23, 9630 Wattwil Kursleitung: Anita Hüttenmoser

#### **für Kindergartenlehrpersonen**

Die Kindergartenlehrpersonen lernen den Aufbau der Basisschrift kennen und bekommen einen Überblick über das empfohlene Lehrmittel "Unterwegs zur persönlichen Handschrift", welches auch eine Kindergartenbroschüre beinhaltet. Zusätzlich werden Fördermöglichkeiten und Praxisideen aufgezeigt, welche die Kinder in der grafomotorischen Entwicklung und im Schrifterwerb altersgemäss unterstützen.

Termin: Mittwoch, 26. August 2020, 14.00 bis 17.00 Uhr Ort: RDZ Rorschach, Sella Maris, Rorschach Kursleitung: Ilona Meier

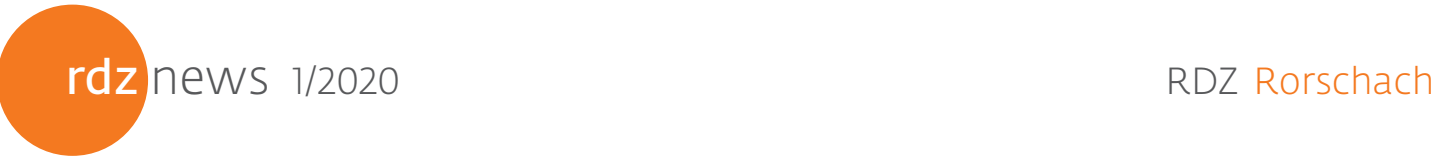

### Verwendung von Dialekt und Standardsprache im Kindergarten

#### Johanna Quiring und Franziska Vogt – Institut Lehr-Lernforschung

**Soll im Kindergarten Hochdeutsch oder Mundart gesprochen werden? Diese Frage beschäftigt Bildungspolitiker/innen und Lehrpersonen seit vielen Jahren. Ein internationales Forschungsprojekt der Pädagogischen Hochschule Weingarten (D), der PH St. Gallen (CH), der Schweizer Hochschule für Logopädie Rorschach (CH), der PH Graubünden (CH) sowie der PH Vorarlberg (A) hat die Nutzung und Wirkung von Mundart und Schriftsprache im Kindergarten untersucht.** 1)

#### Ausgangslage

Der alemannische Dialekt gehört rund um den Bodensee zum sprachlichen Alltag. Kinder in Deutschland, Österreich und der Schweiz lernen den alemannischen Dialekt oder eine regional gefärbte Umgangssprache meist als erste Sprache, die Standardsprache kommt später hinzu. Häufig lernen Kinder die Standardsprache vor Schuleintritt über Medien wie Bilderbücher, Hörspiele oder Filme kennen und spätestens mit dem Schriftspracherwerb in der Schule wird die Standardsprache wichtig.

Dabei stellt sich die Frage, wie im Kindergarten mit Dialekt und Standardsprache umgegangen werden soll. In manchen Kantonen wurde diese Frage in der Vergangenheit heftig diskutiert. «Kanton Aargau verbietet Hochdeutsch im Kindergarten», titelt ein Artikel im Tagesanzeiger aus dem Jahr 2014. Im Kanton Zürich war bereits 2011 der Volksentscheid zugunsten des Dialekts im Kindergarten ausgefallen.

#### Situations- und adressatenorientierte Wechsel zwischen Dialekt und Standardsprache

Wenn die Lehrperson im Kindergarten zwischen den beiden Sprachvarietäten Dialekt und Standardsprache wechselt, so unterscheidet man in der Forschungsliteratur zwischen zwei verschiedenen Arten von Wechseln: situations- und adressatenorientierte Wechsel. Situationsorientierte Wechsel treten zusammen mit der Veränderung der Situation auf. Hier zwei Beispiele: Nachdem die Lehrperson während dem Freispiel Dialekt spricht, spricht sie im Kreis Standardsprache. Während der Kreissequenz, in der sie grundsätzlich Standardsprache spricht, singt sie mit den Kindern ein Lied im Dialekt. Die Wechsel zwischen den Varietäten stehen nicht

mit den angesprochenen Personen in Verbindung. Beim «adressatenorientierten Wechsel» ist dies anders. Hier wird die Varietät verändert, weil ein bestimmtes Kind angesprochen wird. Zum Beispiel wenn die Lehrperson während der Znüni-Sequenz grundsätzlich Dialekt spricht, einzelne Kinder, welche Deutsch als Zweitsprache sprechen, aber in Standardsprache anspricht. Adressatenorientierte Wechsel werden in der Forschungsliteratur kritisch betrachtet, da sie den Kindern indirekt zu verstehen geben, dass sie 'anders' sind.

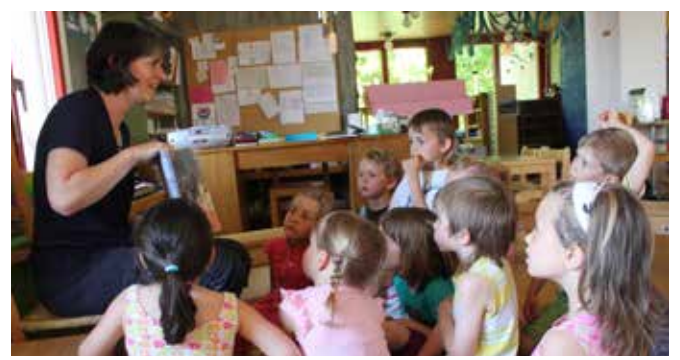

Bilder: Besuche in Kindergärten, SpriKIDS-Projekt

#### Fragestellungen und Methode

\_\_\_\_\_\_\_\_\_\_\_\_\_\_\_\_\_\_\_\_\_\_\_\_\_\_

Während das trinationale Forschungsprojekt den Umgang mit Dialekt und Standardsprache im Kindergarten in Deutschland, Österreich und der Schweiz untersucht, fokussieren wir hier auf die Schweizer Resultate. Wie gross ist der Zeitanteil, während dessen die Lehrperson mehrheitlich Dialekt verwendet? Wann erfolgen die Wechsel zwischen den Varietäten?

Um diese Fragen beantworten zu können, wurden in 42 Kindergärten aus den Kantonen St.Gallen, Zürich, Graubünden und Aargau je zwei Vormittage gefilmt.

<sup>1)</sup> Das SpriKiDS-Projekt (**Spr**achförderung **i**m **Ki**ndergartenalltag in **D**ialekt und **S**tandard im Kontext von Mehrsprachigkeit) wurde mit Fördermitteln aus Interreg Alpenrhein-Bodensee-Hochrhein sowie von der Internationalen Bodensee Hochschule unterstützt. Das Projektteam: Prof. Dr. Cordula Löffler (Lead), Prof. Dr. Franziska Vogt (Lead CH), Prof. Dr. Andrea Haid, Dr. Alexandra Zaugg, Dr. Eva Frick (Lead A), Dr. Mirja Bohnert-Kraus, Dr. Oscar Eckhardt, Johanna Quiring, Laura von Albedyhll, Alexandra Waibel, Martina Zumtobel.

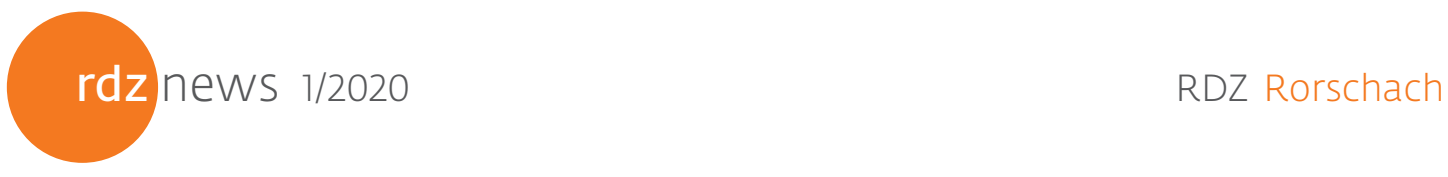

Der Fokus der Kamera lag auf der Lehrperson. Zudem wurden Protokolle erstellt, auf denen vermerkt wurde, wann und in welcher Situation die Lehrperson von einer Varietät in die andere wechselt.

Dabei wurden nur Wechsel berücksichtigt, welche länger als eine Minute dauern. So konnte berechnet werden, während wie viel Zeit die Lehrperson beim Sprechen vor allem Standardsprache bzw. Dialekt verwendet hat.

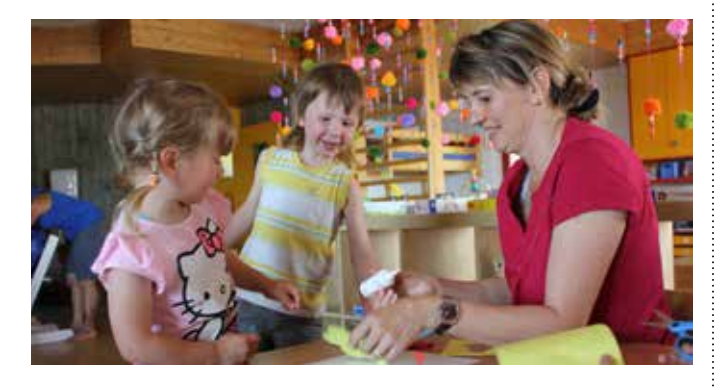

#### Ergebnisse

Im Durchschnitt verwendeten die Lehrpersonen während 79% der Zeit vornehmlich Dialekt. Es kann also gesagt werden, dass die Lehrpersonen in den Deutschschweizer Kindergärten hauptsächlich Dialekt sprechen. Die Unterschiede zwischen den Lehrpersonen sind jedoch gross. In 17% der Kindergärten sprach die Lehrperson hauptsächlich Standardsprache (Dialektanteil von 1–33%). In 7% der Kindergärten wurde Dialekt und Standardsprache von der Lehrperson zu

ungefähr gleichen Teilen verwendet (Dialektanteil von 34- 66%). In 45% der Kindergärten verwendete die Lehrperson hauptsächlich Dialekt (Dialektanteil von 97-99%). In 31% der Kindergärten brauchte sie ausschliesslich Dialekt.

Situationsorientierte Wechsel erfolgten dann, wenn ein Text vorgelesen wurde (zum Beispiel ein Bilderbuch), wenn ein Lied gesungen oder ein Reim rezitiert wurde, wenn eine Führungsfigur wie eine Handpuppe oder ein Plüsch-Tier verwendet wurde oder wenn sich das pädagogische Setting veränderte (z.B. wenn von der Kreissequenz ins Freispiel gewechselt wird). Bei den Wechseln über einer Minute Länge waren etwa gleichviele situations- wie adressatenorientierte Wechsel zu verzeichnen. Es ist jedoch anzunehmen, dass zusätzlich noch öfters kurze adressatenorientierte Wechsel vorkommen.

#### Schlussfolgerungen und Empfehlungen

Die Ergebnisse des Forschungsprojektes wurden an der Transfertagung am 23. November in einer Podiumsdiskussion mit Vertreter\*innen aus Praxis, Forschung und Politik diskutiert.

#### Dabei wurde als **Empfehlung** formuliert:

**Adressatenorientierte Wechsel sollten, wenn immer möglich vermieden werden. Gleichzeitig ist es wichtig, situationsorientierte Wechsel bewusst zu gestalten und für die Kinder explizit zu benennen, damit vor allem auch Kinder, die Deutsch als Zweitsprache lernen, wissen, ob nun Dialekt oder Standard gesprochen wird.**

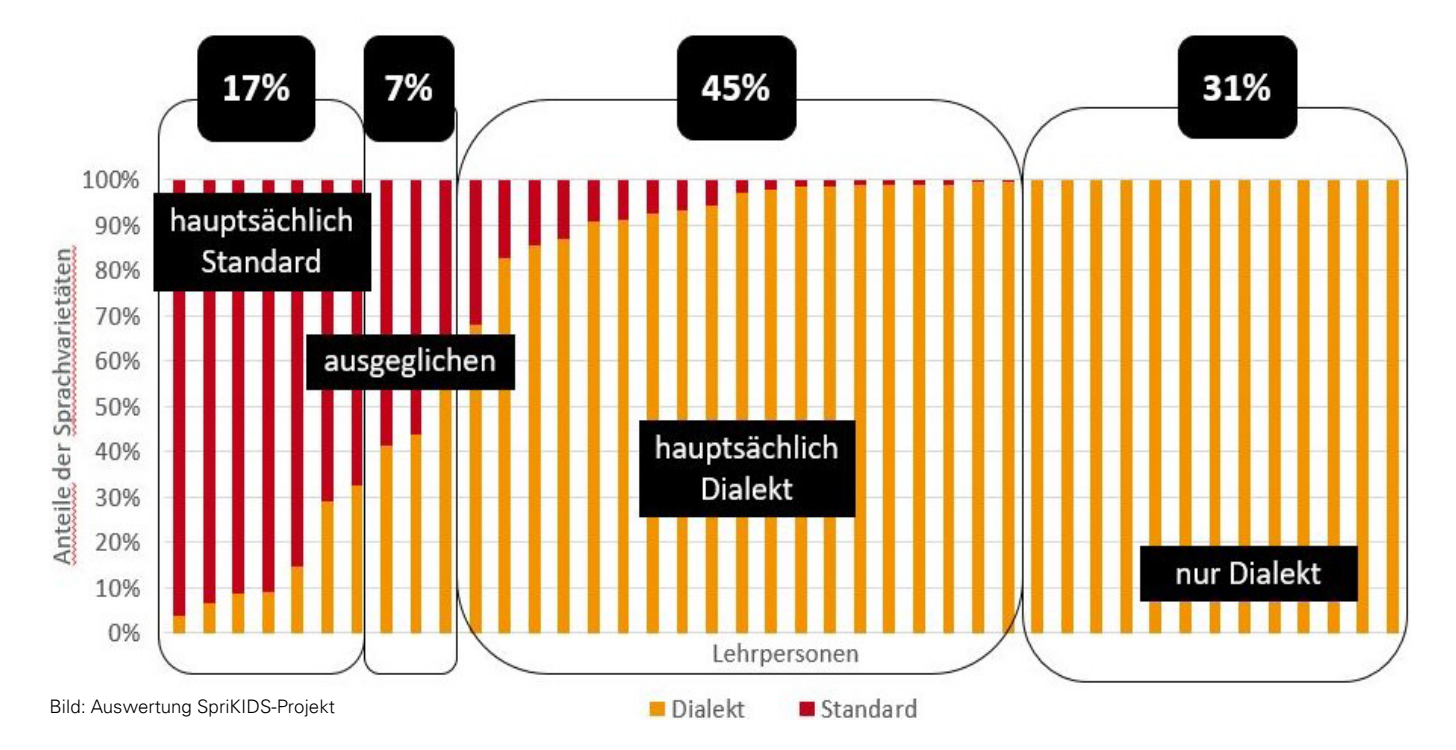

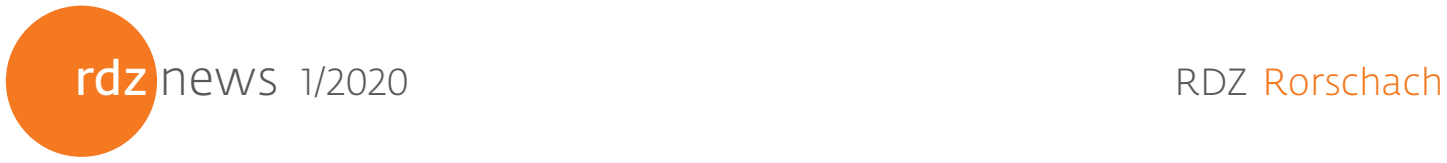

### medienverbund.phsq Medienwerkstatt

Ab sofort können sich Benutzende des medienverbund. phsg Medien der Standorte Stella Maris, Hadwig und Gossau kostenlos nach Herisau liefern lassen.

Der neue Abholort ist im Online-Katalog auswählbar, und bestellte Medien können an der Pforte des Regierungsgebäudes in Herisau abgeholt bzw. zurückgebracht werden. Derzeit fährt der Kurier den Standort Herisau einmal wöchentlich, jeweils donnerstags an.

## Mediathek Stella Maris

#### Medienausstellungen

#### **«Bewegen im Wasser (BS.6)»**

Am 11. Dezember 2019 eröffnete die Mediathek Stella Maris eine Ausstellung zum Thema «Bewegen im Wasser». Die Ausstellung behandelt das Lernziel BS.6 des neuen Lehrplans der Volksschule. Beleuchtet werden sämtliche Fortbewegungsmöglichkeiten im oder auf dem Wasser. Die Ausstellung dauert bis zum 12. März 2020.

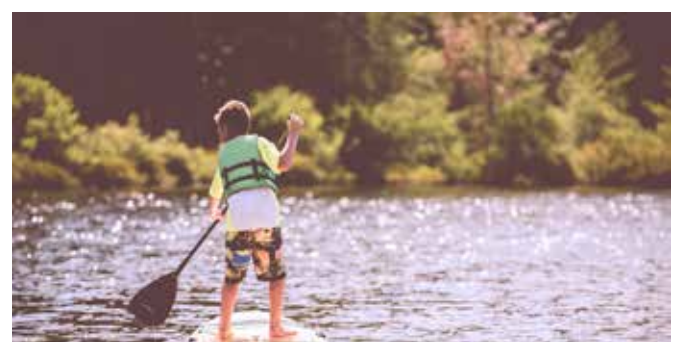

Bild: https://images.unsplash.com/photo

#### **«früher und heute (NMG.9.2)»**

Am 6. Januar 2020 besuchten uns Melchior, Balthasar und Kaspar. Gleichzeitig präsentiert die Mediathek Stella Maris eine Ausstellung zum Thema «früher & heute», welche das Lernziel NMG.9.2 des neuen Lehrplans der Volksschule abdeckt. Ziel der Ausstellung ist es, Unterschiede vergangener Generationen und der heutigen Generation greifbar aufzuzeigen. Die Ausstellung endet am 26. März 2020.

#### **Öffnungszeiten**

Die Mediathek Stella Maris ist durchgehend von Montag bis Freitag zwischen 8 und 18 Uhr geöffnet.

# Stella Maris

#### **Öffnungszeiten & medienpädagogische Beratung**

Die Medienwerkstatt Stella Maris ist zu den Öffnungszeiten der Mediathek (s. unten links) frei zugänglich und als Arbeitsort benutzbar.

Eine medienpädagogische Betreuung wird wie folgt angeboten:

Montag-Freitag: 13 – 17 Uhr Individuelle Termine sind auf Anfrage möglich.

#### **Kontakt: medienwerkstatt@phsg.ch**

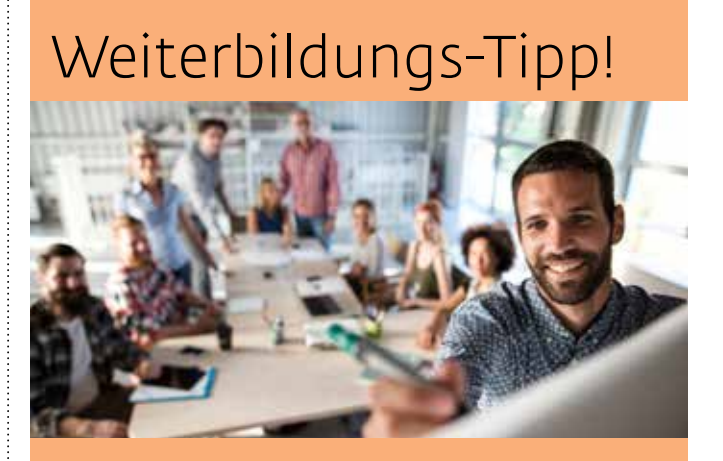

### SVEB-Zertifikat Kursleiter/in verkürzt für Volksschullehrpersonen

Lehrpersonen mit EDK-anerkanntem Abschluss können an der PHSG das SVEB-Zertifikat Kursleiter/in innerhalb von 7 statt 14 Tagen erwerben. Damit qualifizieren Sie sich für die Ausbildung von Gruppen in der Erwachsenenbildung, in Betrieben oder Weiterbildungsinstitutionen. Das verkürzte Modul baut auf der pädagogisch-didaktischen Ausbildung von Lehrpersonen auf. Sie können Ihre Kompetenzen für die Bildungsarbeit mit Erwachsenen entwickeln. Dabei erleben Sie praxisorientierte Lernsettings, setzen das Erfahrene direkt um und gewinnen Erkenntnisse und Sicherheit in der Begleitung von Erwachsenen.

**Dauer**: 28. März – 12. September 2020 **Informationen und Anmeldung unter:**  http://www.phsg.ch/modul-1-verkuerzt

#### Kontakt: mediathek@phsg.ch

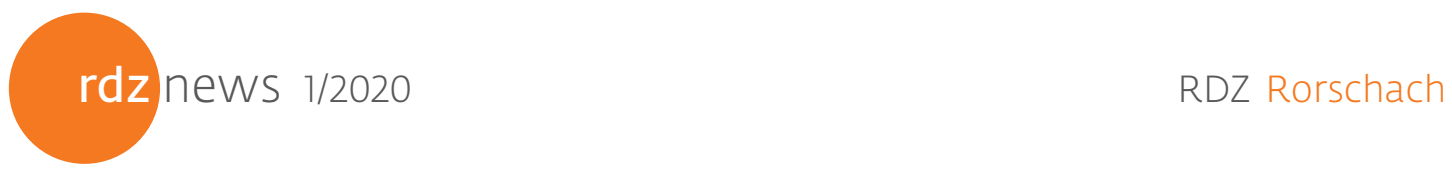

# Veranstaltungen

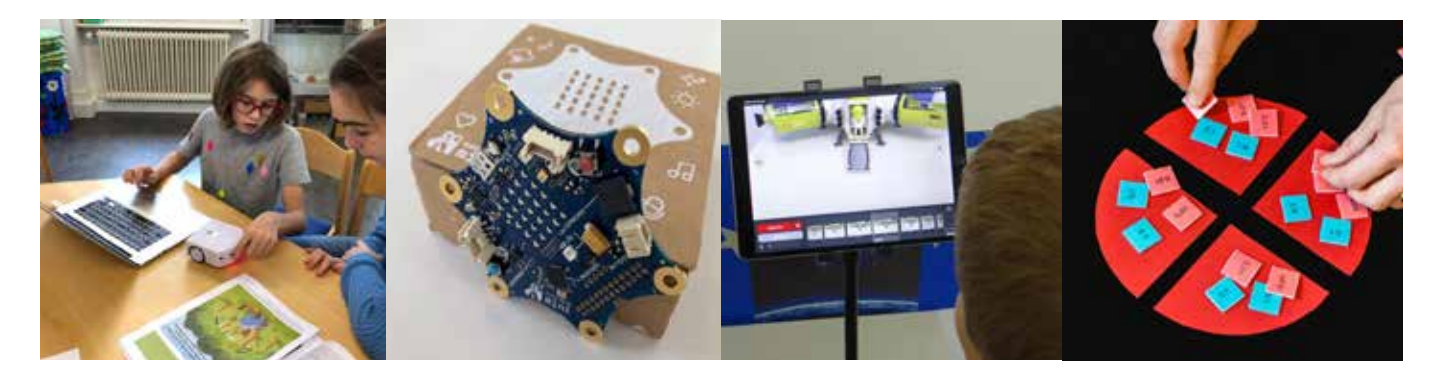

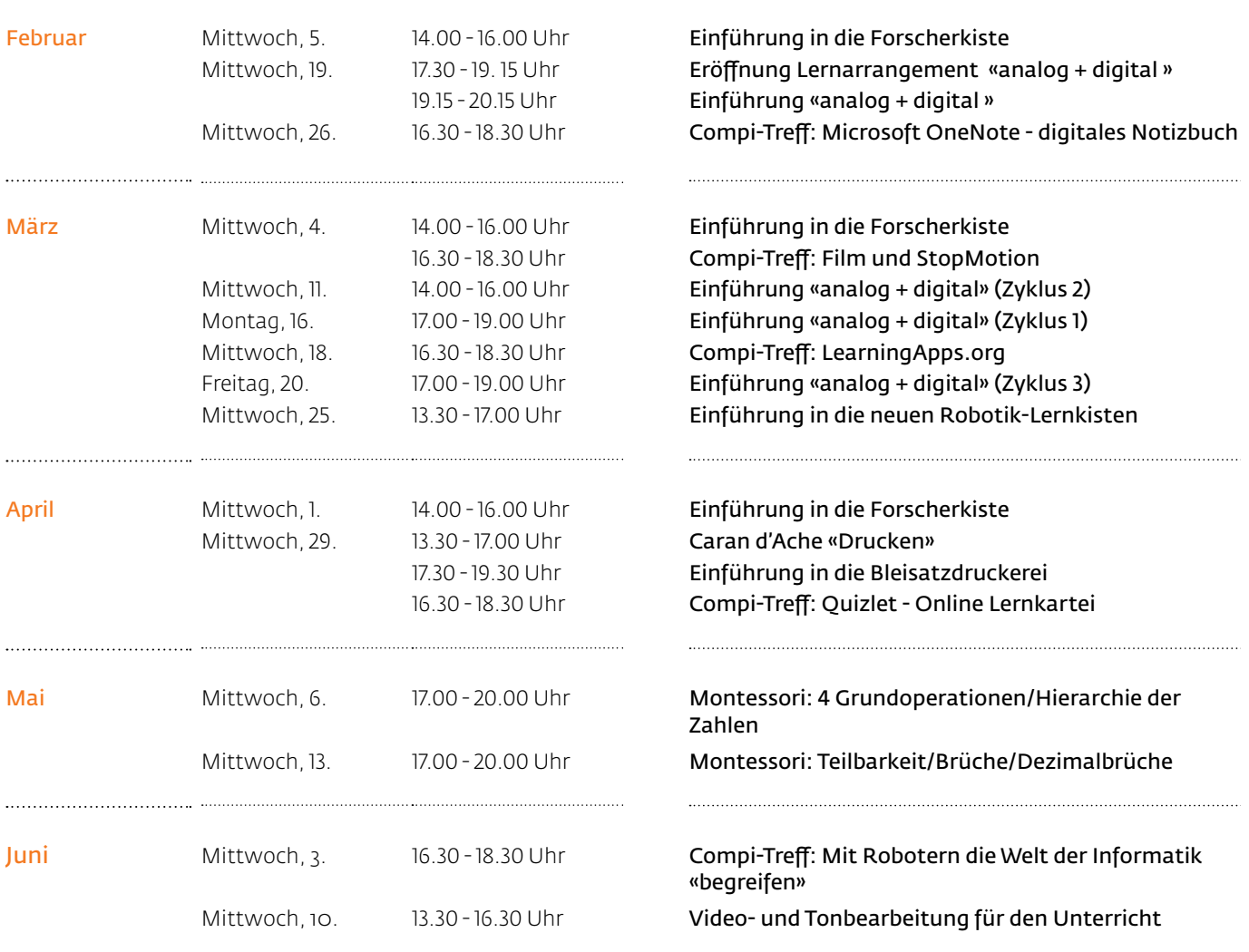

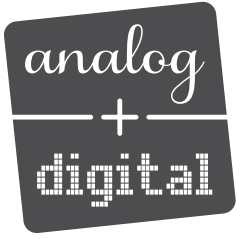

Detaillierte Angaben zu Kursen und Anmeldung unter: www.phsg.ch/rdz Wir freuen uns auf Ihre Anmeldung!